### **MOO Programming Reference**

This section is geared toward people who are at least somewhat comfortable with programming. For the fine points I refer you to the programmer's manual itself. Here, I have tried to present an overview of the MOO programming language in a format that is biased towards ease of reference rather than exhaustive explication. I have provided brief explanations of some points where I think clarification might be helpful.

# **Data Types**

Variables are not of fixed data type; they become the data type of the value assigned to them. Use typeof(<variable>) to see what you've got.

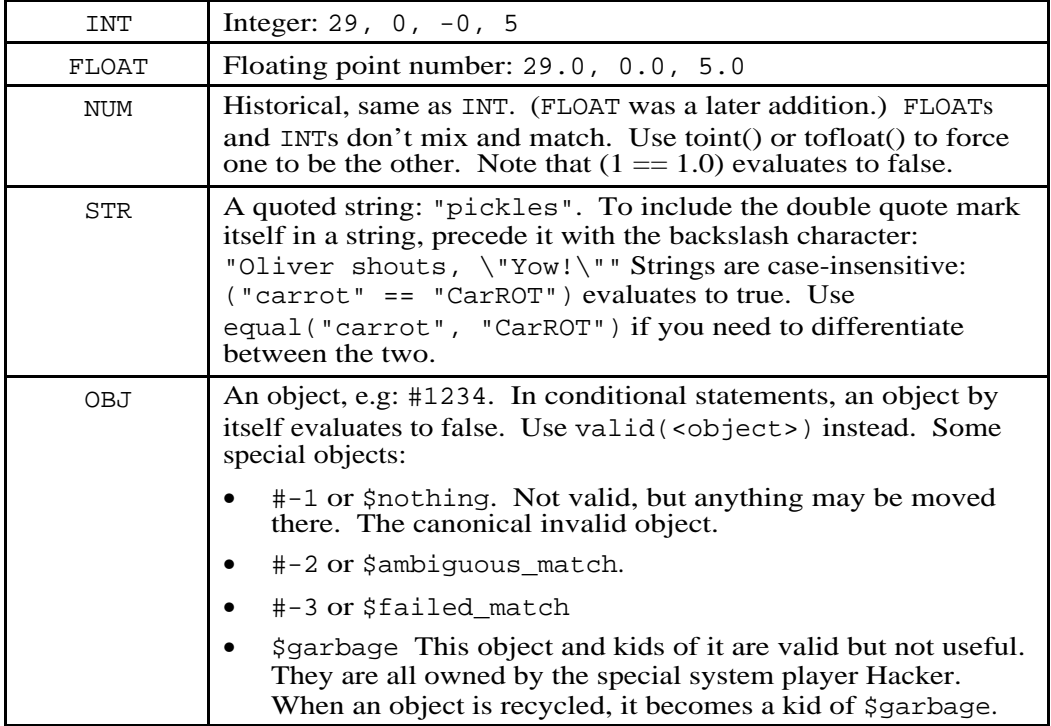

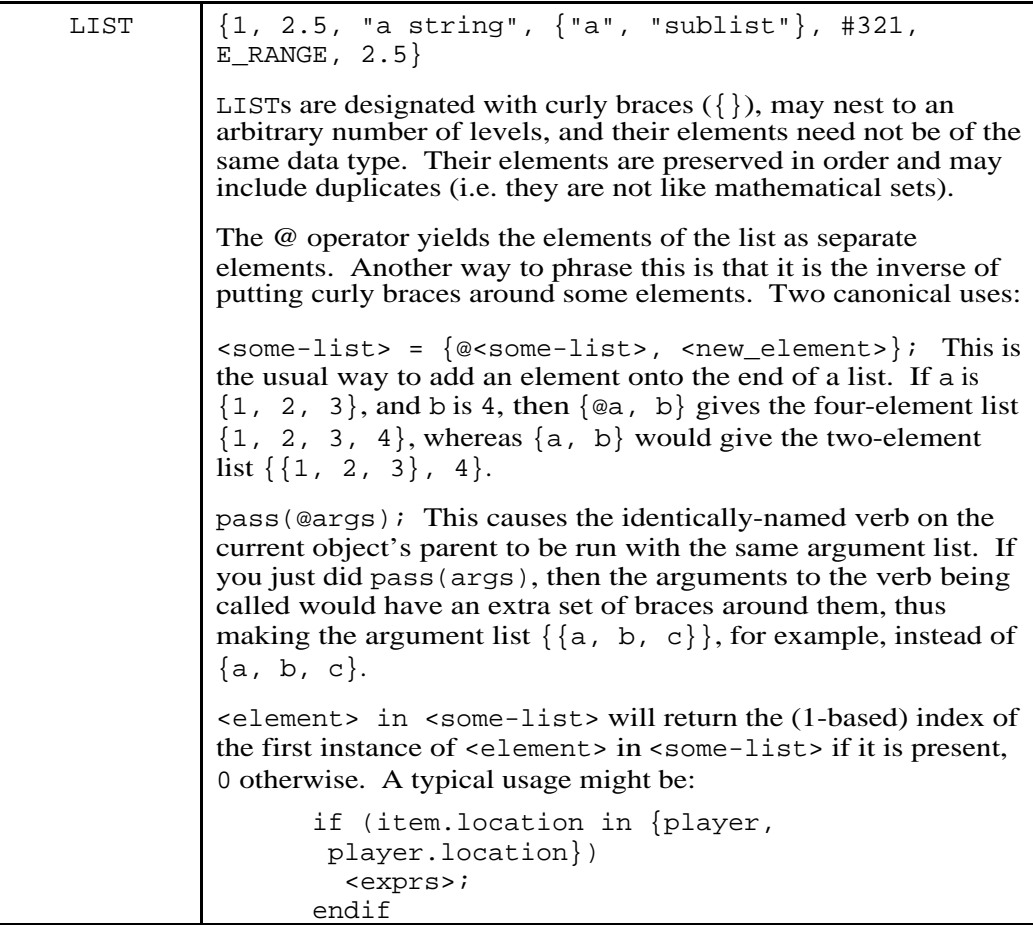

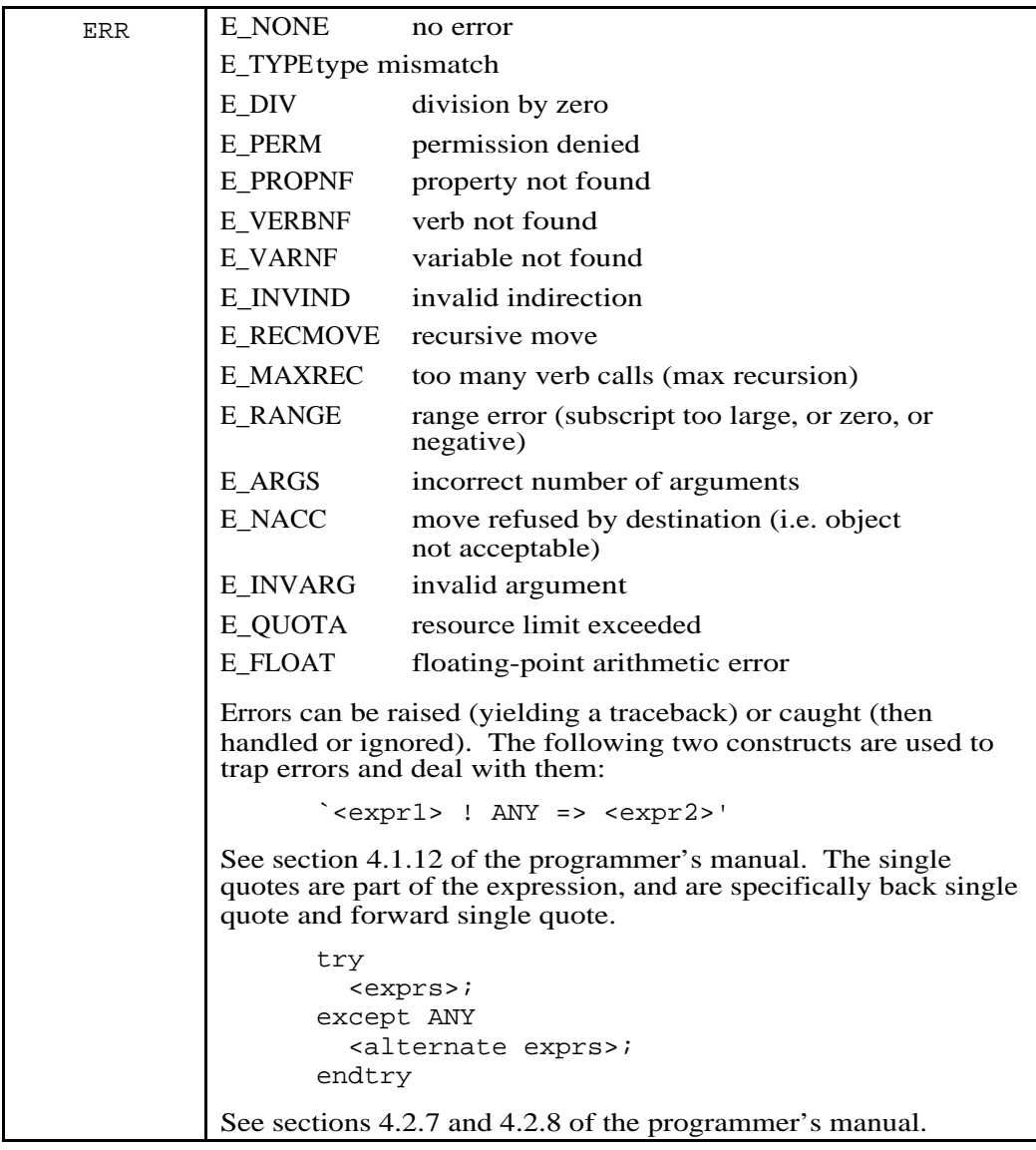

# **Subscripting**

Everything is 1-based. You can subscript lists or strings.

<list-or-string>[<expr1>..<expr2>] gives slices (sub-list or sub-string). <expr1> and <expr2> must be in range; <list-or-string>[\$] is the last element or character.

The following are well-formed:

```
<variable> = <list-or-string>[<expr>];
<variable> = <list-or-string>[<expr1..expr2>];
<list-or-string>[<expr1>] = <expr2>;
<some-list>[<expr1>..<expr2>] = <expr3>;
<some-string>[<expr1>..<expr2>] = <expr4>;
```
Note that in the above example,  $\langle \exp r3 \rangle$  must evaluate to a list and  $\langle \exp r4 \rangle$ must evaluate to a string.

# **Accessing Properties and Verbs on Objects**

\$<something> is the same as #0.<something>.

You can use parentheses to access property names and verbs dynamically:

```
<object>.(<calculated-property-name>)
<object>:(<calculated-verb-name>)
```
### **Variables**

Variables are local and dynamic, coming into existence when assigned a value. For global variables, define and use a property.

In addition to the data types themselves (which evaluate to integers), the following built-in variables are provided:

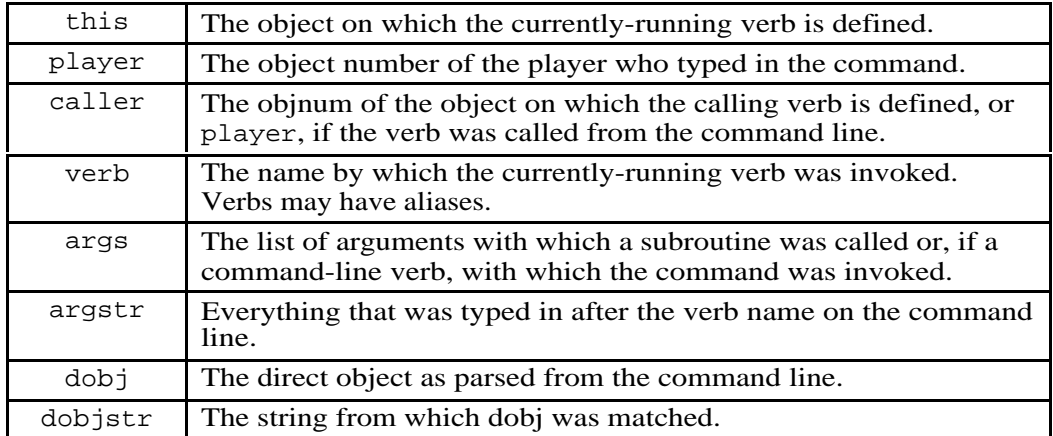

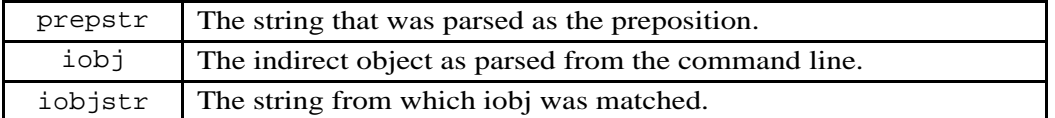

Any of these may be reassigned within a verb and their values will persist into the next verb call except that caller will change to the current object, and a changed value of player will not persist unless the verb's owner is a wizard.

# **Scattering Assignment**

Several variables may be assigned values in a single line, and this is often done to assign incoming arguments to named variables. A typical example might be:

 ${who, what, ?where = player.location, ?when = time() } = args;$ See section 4.1.9 of the programmer's manual for a detailed explanation.

# **Operators**

The following operators apply, in order of precedence:

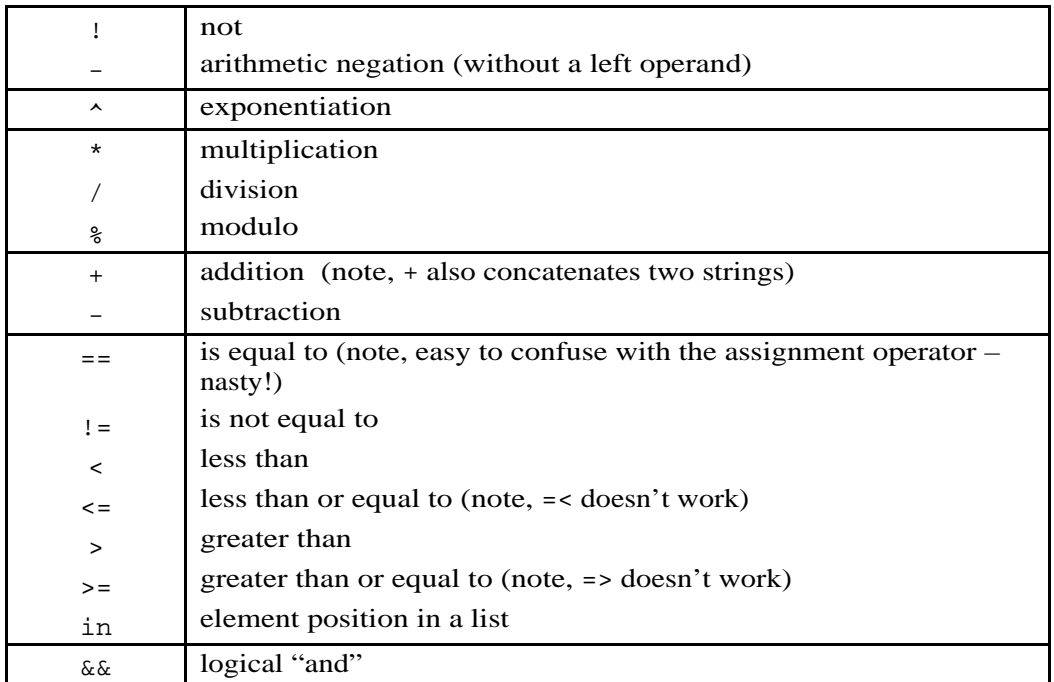

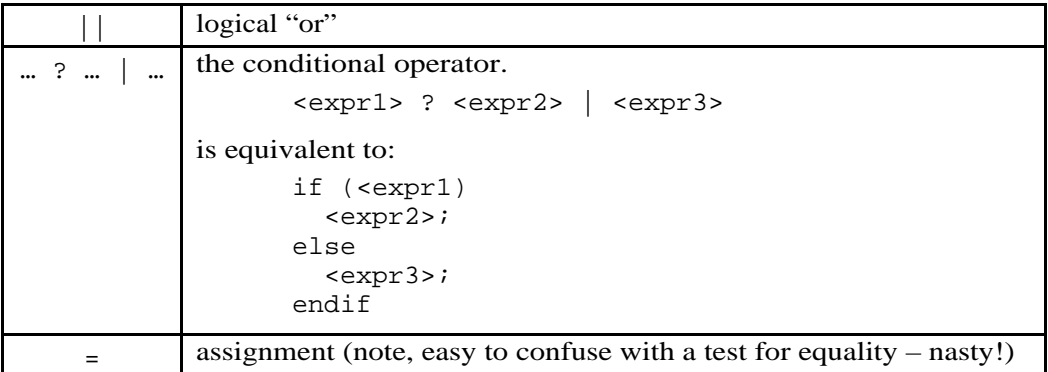

Assignments may appear within expressions. Use parentheses liberally to avoid mistakes and confusion.

# **Truth Values**

0,  $-0$ , 0.0,  $-0.0$ ,  $\pi$ ,  $\{\}$ , errors, and objects all evaluate to false. Anything else evaluates to true.

# **Compound Statements**

Use a semicolon after expressions within the body of a compound statement, but not after lines of the compound statement itself, thus:

```
if (<expr1>)
   "This is a comment.";
   <expr2>;
   <expr3>;
elseif (<expr4>)
   <more-exprs>;
elseif (<expr5>)
   <something else entirely>;
else
   "None of the above.";
   <final-exprs>;
endif
```
# **Looping**

```
for <variable> in (<some-list>)
   <exprs>;
endfor
for <index> in [<int1>..<int2>]
   <exprs>;
endfor
while (<condition>)
   <exprs>;
endwhile
break;
break <name>;
continue;
continue <name>;
```
(See section 4.2.5 of the programmer's manual for the fine points of break and continue.)

### **Background Tasks**

```
fork (<delay-in-seconds>)
   <exprs>;
endfork
fork <variable> (<delay-in-seconds>)
   <exprs>;
endfork
```
In the second example, <variable> receives the number (task\_id) of the forked task.

# **Time Management**

A task is the execution of a command from start to finish, or the execution of the statements within a fork/endfork statement from start to finish. Tasks are identified with numbers, and are allotted a fixed number of ticks and a fixed number of seconds for execution. The LambdaCore default is 30,000 ticks for a foreground

task and 15,000 ticks for a background task. Properties to override these numbers may be added to the object \$server\_options by a wizard and inspected (if present) by programmers.

If a task runs out of ticks, it is unceremoniously terminated by the system. If a task is in danger of running out of ticks, a programmer may get a new allotment by suspending the task briefly (note, suspend (\$login.current\_lag) is considered polite). When a task suspends, it obtains an additional allotment of ticks, so it is not uncommon to find or place a suspend() statement either right before or inside of a loop.

The utility verb \$command\_utils:suspend\_if\_needed() might suggest itself, but in fact it uses up a fair number of ticks, itself. Current fashion is to use a line of the form:

((ticks\_left() < 3000) && suspend(\$login.current\_lag));

See also sections 4.4 and 5.2.8 of the programmer's manual.

### **Argument Specifiers**

When defining a verb on an object (with the @verb command), you must provide specifiers for the arguments with which the verb will be invoked.

The allowable specifiers are:

- direct object specifiers
	- this any none
- prepositions

none any with/using at/to in front of in/inside/into on/onto/upon/on top of from/from inside/out of over through under/underneath/beneath behind beside for/about is

as of/off of

indirect object specifiers

this any none

Definite and indefinite articles are omitted. When deciding which argument specifiers to use, it is helpful to imagine what a user would actually type when invoking the command, then generalize from that. When writing subroutines that aren't intended to be invoked from the command line, specify the arguments as "this none this".

# **Eval**

The eval command evaluates a string as MOOcode. Like say and emote, it can be abbreviated to a single character command,  $\ddot{i}$ . A second form,  $\ddot{i}$  evaluates a sequence of expressions, each terminated by a semicolon (as in a verb). Compound statements don't end in a semicolon. The form using two semicolons prints out 0 as its value; if you want to see results you should include a call to player:tell(); at the end:

```
i; "Count players who have more than ten aliases"; total = 0;
for dude in (players()) if (length(dude.aliases) > 10) total
= total + 1; endif endfor player:tell("Total: " +
tostr(total));
```
A second form of eval, "#" matches an object by name if it's in your vicinity, and is useful for looking at properties or just quickly finding out the object number of something close by. Property names can be chained:

#rock #rock.moss\_list #yib p #yib.aliases p #yib.location.owner.name p

The last form, terminated by " $p$ " matches the name of a player even if you're not in eir vicinity, so that you don't have to know eir number to look at a (readable) property on em. "#" can also be used with object numbers directly:

#58337.location.contents

Use @setenv to set up some commonly-used variable settings in advance:

@setenv me = player; here = player.location;

Inspect the result with

#me.eval\_env

See also help eval and help #.

#### **Ownership and Permissions**

Every object has an owner. Every property on every object has an owner, but it doesn't have to be the same as the owner of the object. Every verb on every object has an owner, but it doesn't have to be the same as the owner of the object.

Task permissions are expressed as an object number, that of the player who owns the verb currently being executed.

The function caller\_perms() returns the task permissions of the calling verb, or #-1 (an invalid object) if the currently running verb was called from the command line.

Inherited verbs always have the same owner as the owner of the corresponding verb on the parent or ancestor object. They run with that owner's permissions, except that wizard-owned verbs can set the task permissions to another (usually nonwizardly) player.

#### **To +c Or To –c, That Is The Question**

Ownership of an inherited property *depends* on whether the property was initially defined as  $+c$  or  $-c$ . If it was defined as  $+c$  (think "may be *changed* by the owner of the child/descendent object"), then the property is *owned by* the owner of the child/descendent object. If the property was initially defined as -c then the property on all children and descendents is owned by the player who defined the property on the parent/ancestor object, *and its value can be changed by verbs running with that player's permissions*. This becomes relevant when one is making a generic object. If the owner of a child or descendent object will need to @set or otherwise change the property, then define it as +c. This is typically done for messages, and also for other parameters, for example the number of times one must turn the crank before the jack in the box pops out. If, on the other hand, one of the verbs you write on the generic will need to change the value of a property, then it should be defined as -c so that the property on all descendent objects will still be owned by you. Then your verbs, running with your permissions, can change it (for example, the number of times the crank on the jack in the box has been turned so far).

When you make an object strictly for your own use, it really doesn't matter whether the properties are  $+c$  or  $-c$ . It becomes an issue when other people make kids of your object. Then if a property that one of your verbs needs and tries to change is mistakenly  $+c$ , the verb will encounter a permissions error. If you @chmod the property to -c, then all *new* kids of the object will have that property owned by you, but it isn't changed retroactively for existing kids. If you make a property  $+c$  and find out later that it should have been -c, you can change it on all descendents by evaluating the following:

```
;$wiz_utils:set_property_flags(<object>, <property_name>,
<property_flags>)
```
You don't have to be a wizard to use this verb – just the owner of the object. Here's an illustration, supposing that a generic conker is object #1234:

;\$wiz\_utils:set\_property\_flags(#1234, "thwaps", "r")

This would have the effect of making the .thwaps property on all descendents of the generic conker readable but neither writable nor changeable (by owners of kid objects), and the property would be owned by the author of the generic conker in all cases (and could be changed by that player's verb(s)).

### **Hidden Treasures**

Some verbs are called automatically, seemingly invisibly. Here are some of them:

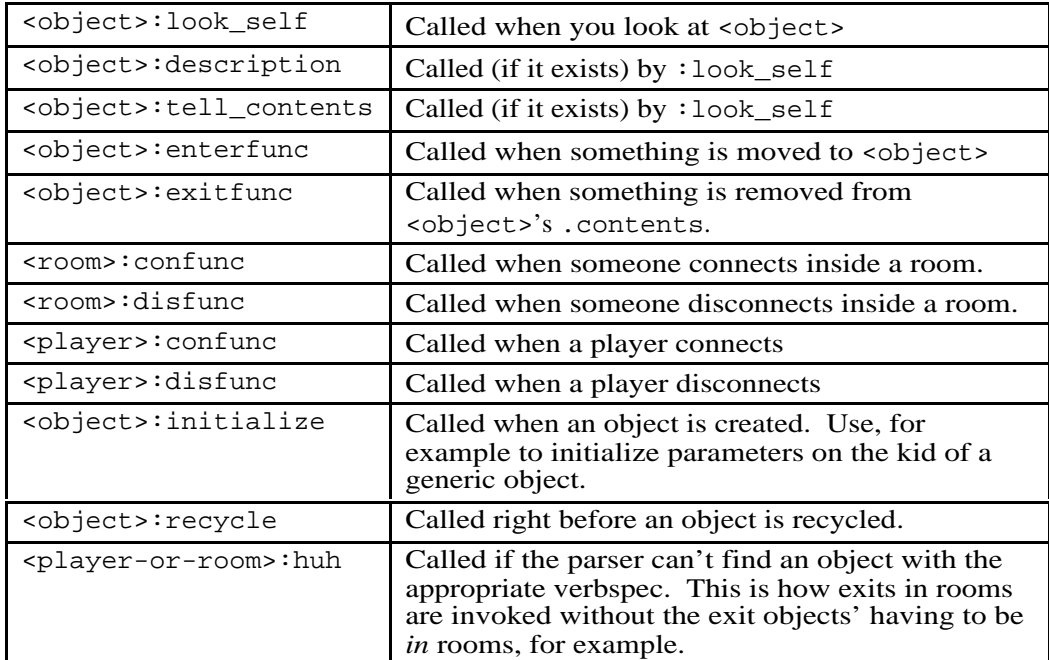

### **A Couple "Tricks of the Trade"**

Sending mail messages from within a verb: The relevant verb is \$mail\_agent:send\_message. Personally, I always find the help text hard to read, so I am providing this illustrative example, which I hope may be helpful:

```
;$mail_agent:send_message(me, {me},
  "This is the subject heading", {"Line1", "Line2", "",
  "Oooga boooga!"})
```
Creating objects on the fly is fun, and possible if you are not over quota. Here is an example of how it's done.

```
@verb me:test none none none rd
@program me:test
"Sample verb to demonstrate creating an object on the fly.";
thing1 = `$recycler:_create($thing) ! ANY =>
   $nothing';
if (valid(thing1))
   thing1:set_name("thing1");
   thing1:moveto(player.location);
  "If you create a lot of things, then you need to measure
them as you go to avoid a 'resource limit exceeded' error.";
   $quota_utils:object_bytes(thing1);
  player:tell("You now have something that you didn't have
before!");
else
  player:tell(
     "Couldn't create thing1. Don't know why.");
endif
.
```

```
test
```
To recycle an object (that you own) from within a verb:

```
$recycler:_recycle(<object>);
```
### **Programming Feature Objects**

This is a very brief summary of the steps involved in creating a feature object. It isn't a tutorial on programming in general, but highlights a couple of quirks associated with programming this particular kind of object.

First, create a kid of the generic feature object:

```
@create $feature named <your-FO-name>
```
Then describe it.

Then program some verbs on it. Note that the verbs have to have the "x" permission flag set, so that they can be called from other verbs.

Then add help text. This can be done in either of two different ways. The first is to edit your feature object's .help\_msg property. You should present each of the verbs on your FO that are intended for public use (as opposed to internal subroutines), give the syntax for the verb's usage, and a brief explanation of what the verb does. The other way is to put the documentation for each verb intended for public use as a set of comments at the top of the verb. The second is the officially preferred method (as per help \$feature), but both will work.

THEN: In either case you must edit your FO's .feature\_verbs property. If you put all the documentation in the help msg property, then type:

;<your-FO>:set\_feature\_verbs({})

If you put the documentation for each public-use verb at the top of each verb, then type:

```
;<your-FO>:set_feature_verbs({"<verb1>", "<verb2>", ... ,
"<last-verb>"})
```
If you wish to restrict who may add your feature object, write a custom :feature\_ok verb on it. This verb should return 0 if for whatever reason the person may not add the feature, or a truth value otherwise. An example of when this might come in handy might be a feature only for use by wizards.

See also help features and help \$feature.

#### **Built-In Functions**

See the online help text or the programmer's manual for the specifics of each individual function – here's what's there:

The quintessential object-oriented function:

pass()

General operations applicable to all values:

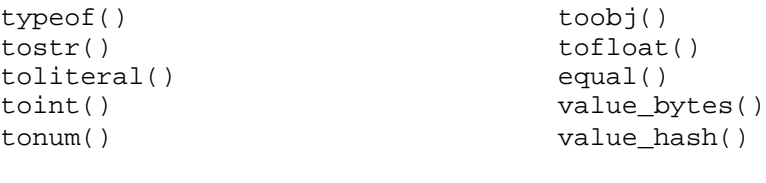

Operations on Numbers:

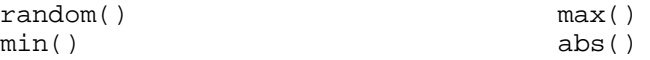

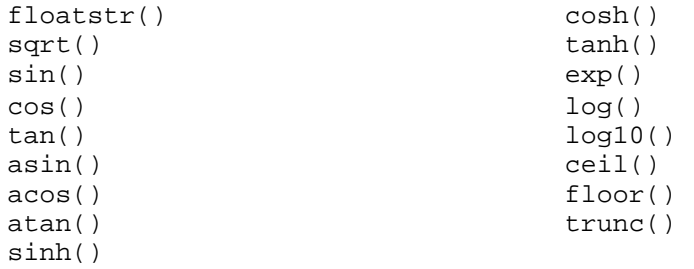

### Operations on Strings:

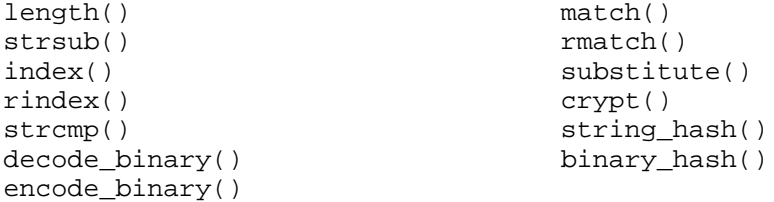

### Operations on Lists:

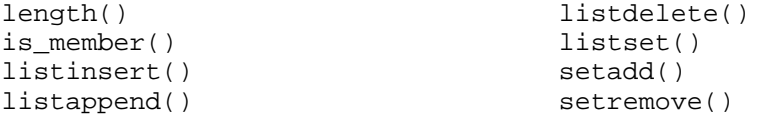

### Manipulating Objects:

```
chparent()
valid()
parent()
children()
object_bytes()
max_object()
move()
properties()
property_info()
set_property_info()
add_property()
delete_property()
is_clear_property()
clear_property()
verbs()
verb_info()
set_verb_info()
```

```
verb_args()
set_verb_args()
add_verb()
delete_verb()
verb_code()
set_verb_code()
disassemble()
players()
is_player()
set_player_flag()
connected_players()
connected_seconds()
idle_seconds()
notify()
buffered_output_length()
read()
force_input()
```

```
flush_input()
output_delimiters()
boot_player()
connection_name()
set_connection_option()
connection_options()
```

```
connection_option()
open_network_connection()
listen()
unlisten()
listeners()
```
### Operations Involving Times and Dates:

time() ctime()

### MOO-Code Evaluation and Task Manipulation:

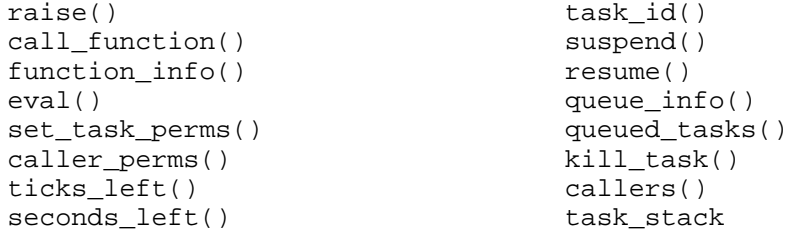

Administrative Operations:

server\_log() renumber() reset\_max\_object() memory\_usage()

dump\_database() db\_disk\_size() shutdown()

### **\$Utils**

Some of the built-in functions are used frequently in everyday programming, some are used rarely, or only by wizards, or both. The MOO also provides a collection of utilities packages. Each utilities package has its own top-level help text, and each verb has more detailed help text. This list is just the \$utils packages available in LambdaCore. A reference list of all the verbs on each is provided in Appendix B.

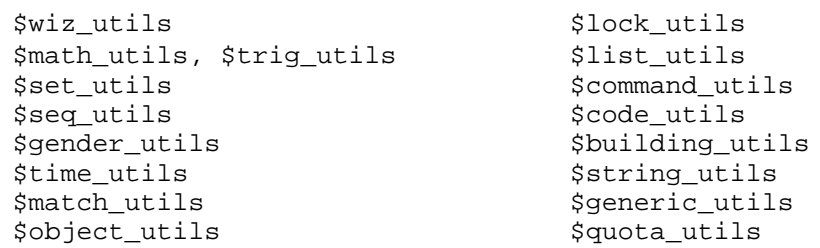

\$byte\_quota\_utils \$object\_quota\_utils \$matrix\_utils \$convert\_utils